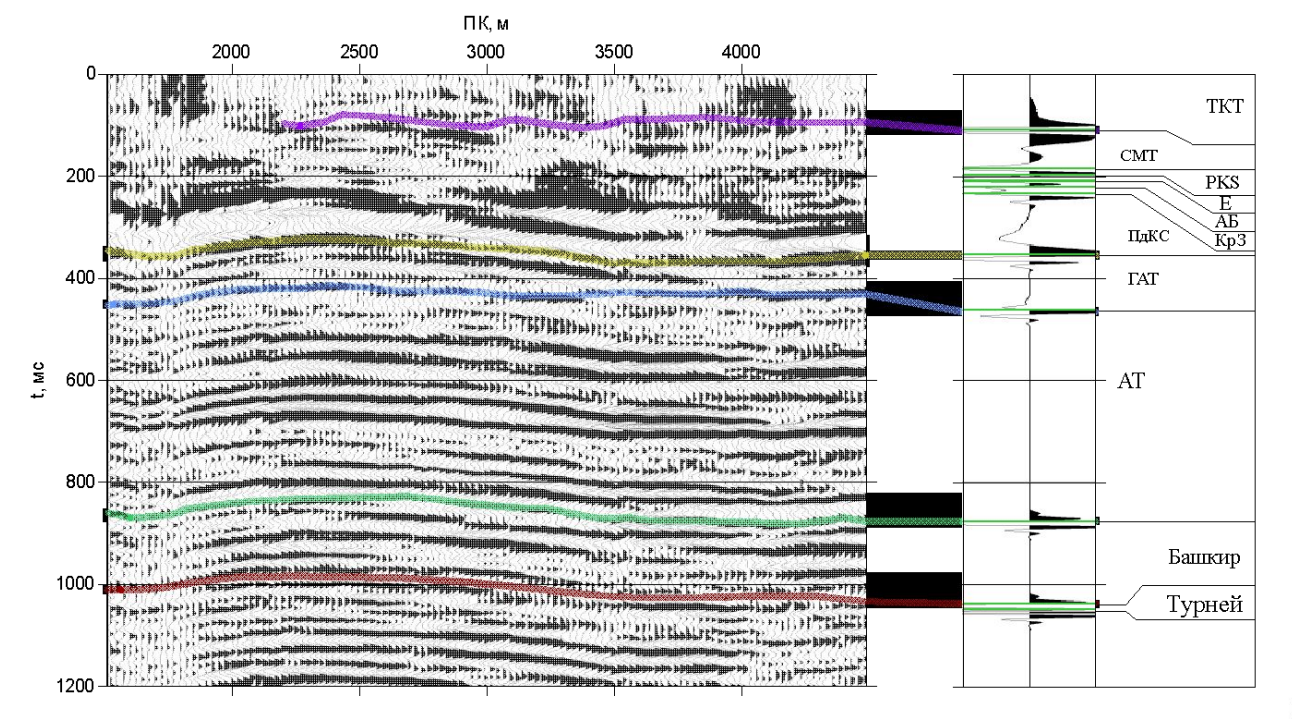

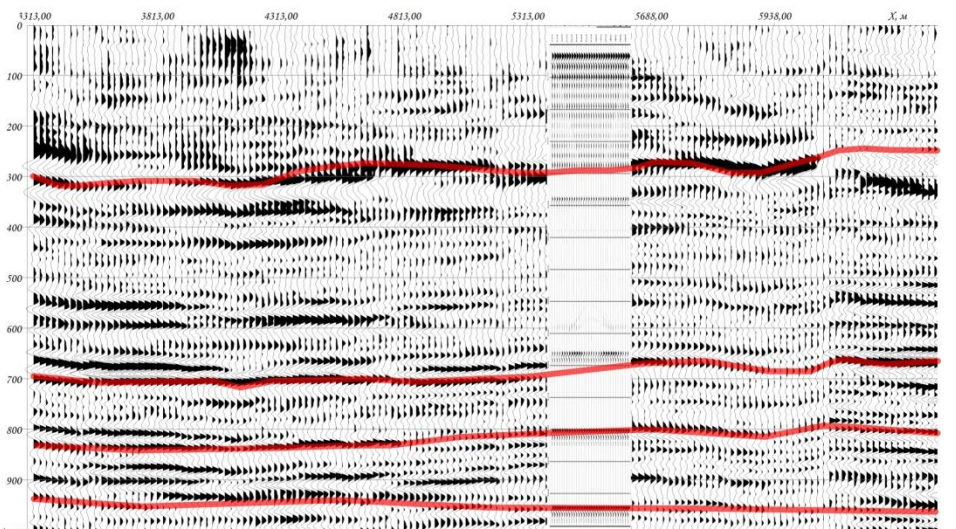

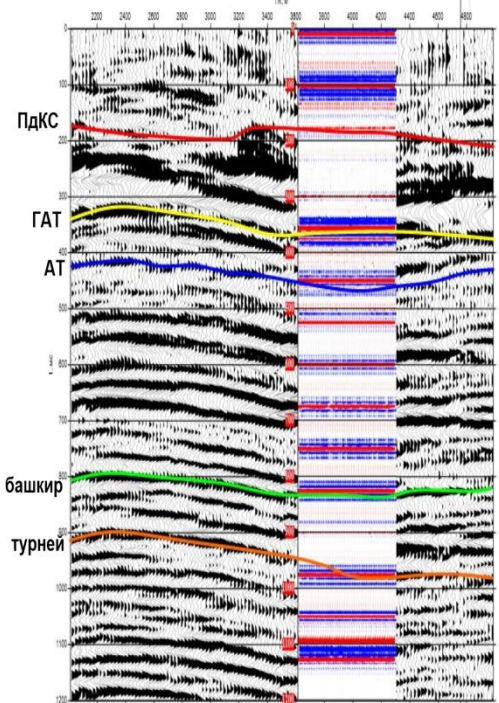

К

Зная акустическую жесткость верхнего пласта

Z=oV (о и V - плотность и пластовая скорость), можно определить акустическую жесткость в нижележащем слое по формуле:

$$
Z(i+1) = Z(i)\frac{1 + CA(ii)}{1 - CA(ii)}
$$

где C – постоянный множитель, калибровочная константа, определяющаяся на основе приведения масштаба сейсмической записи

к масштабу коэффициента отражения при сопоставлении реальной трассы с синтетической, А – амплитуда трассы.

В программе WinView выбрать импульсную 1. сейсмотрассу

в центральной части профиля из файла \*.dat

2. Снять с импульсной сейсмограммы все значения экстремумов амплитуд более 1 мм и соответствующие им времена регистрации (т.е. получить последовательность коэффициентов отражения).

Знак амплитуд сохранять. Максимальное время 1200 мс.

3. Вычислить (еxcel) акустическую жесткость верхнего слоя,

если известно, что его плотность равна 0,25 г/см3, а пластовая скорость – 2000 м/с

4. Рассчитать распределение акустических жесткостей в среде.

Величина калибровочного коэффициента зависит от

выбранного

- 5. Вычислить распределение псевдоинтервальных скоростей в преподавателя. разрезе
- 6. Построить график псевдоинтервальных скоростей

в зависимости от времени распространения волны и

совместить его

С Вашим разрезом (удобнее воспользоваться программой grafer).

Определить величины интервальных скоростей в толщах,

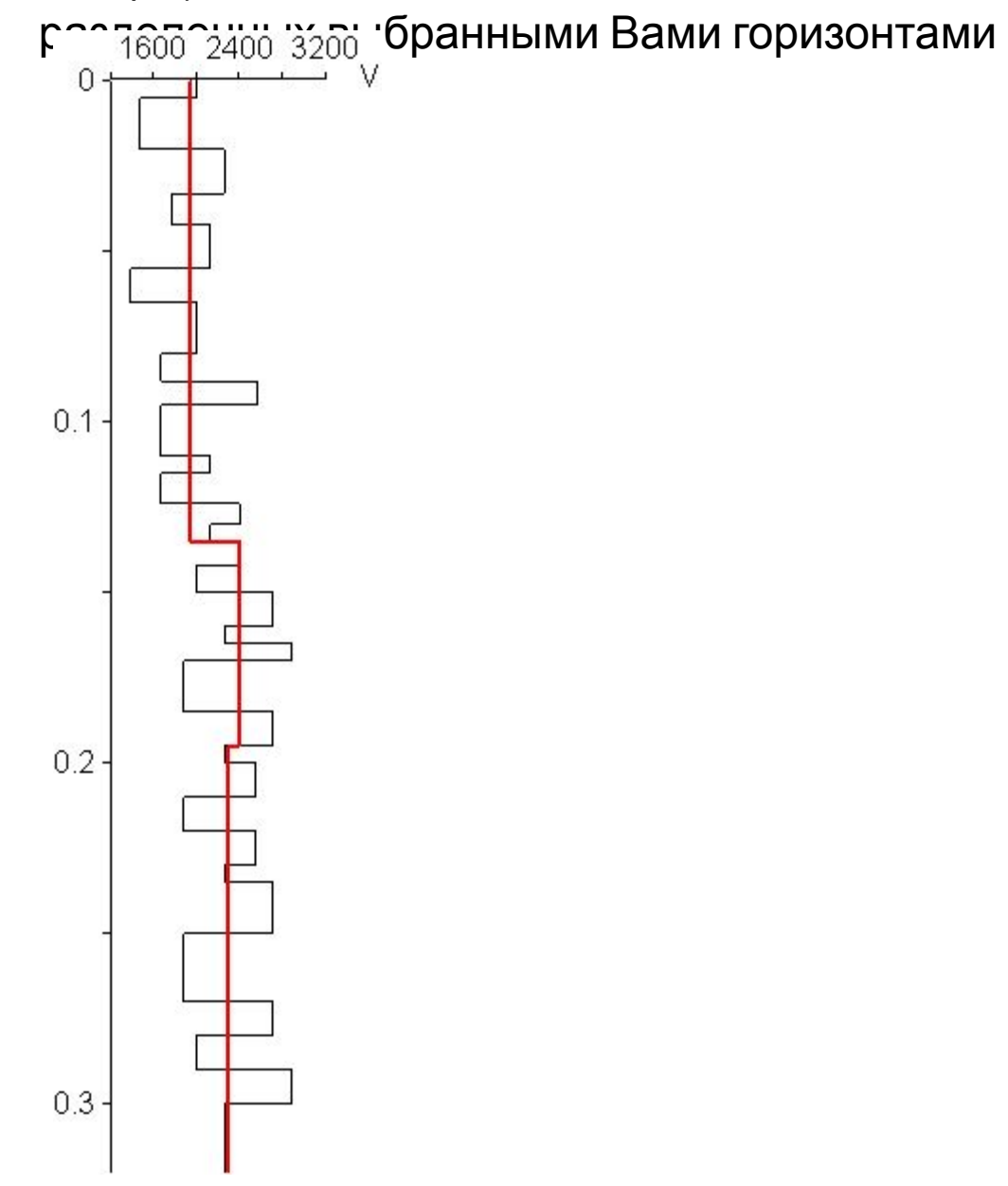

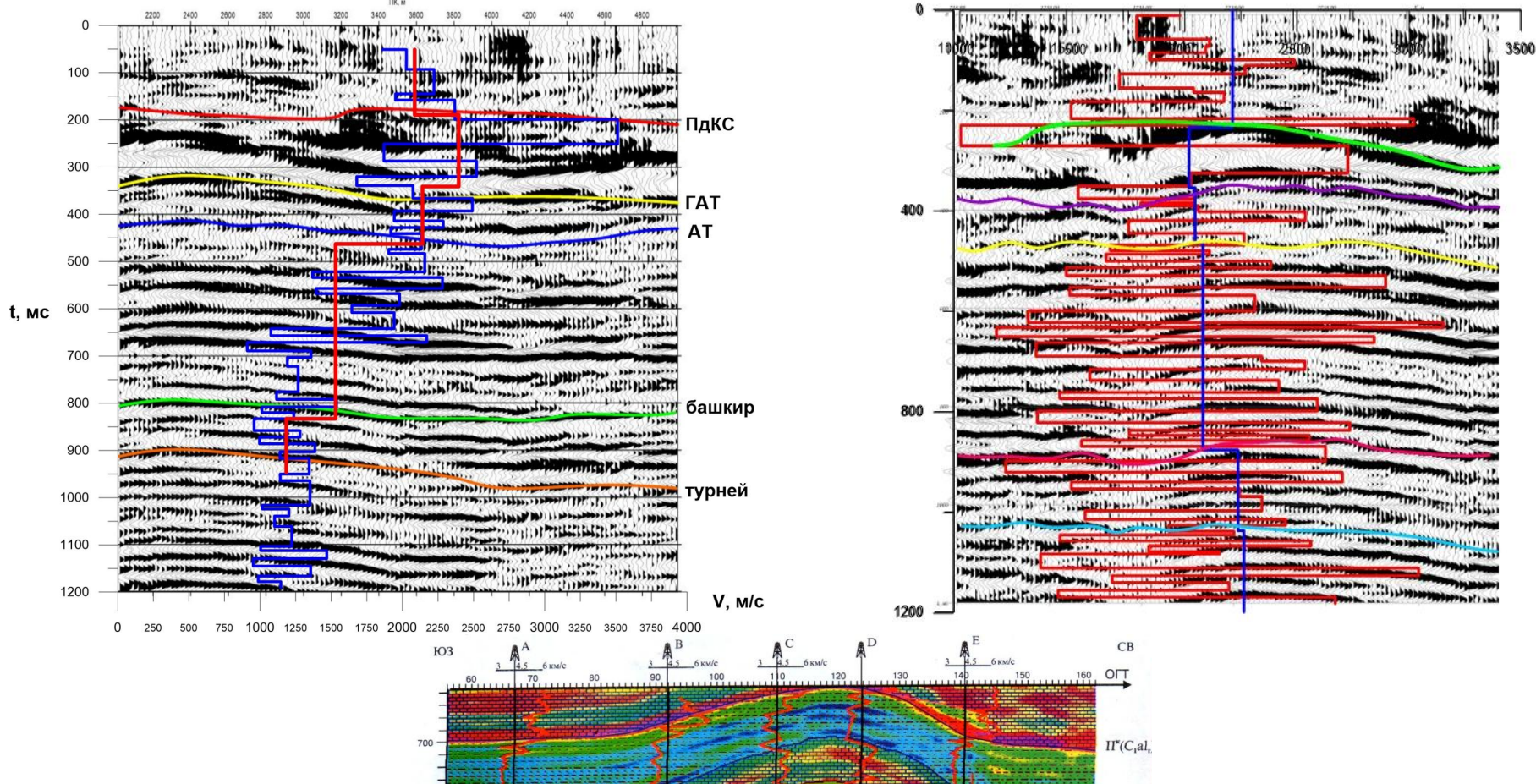

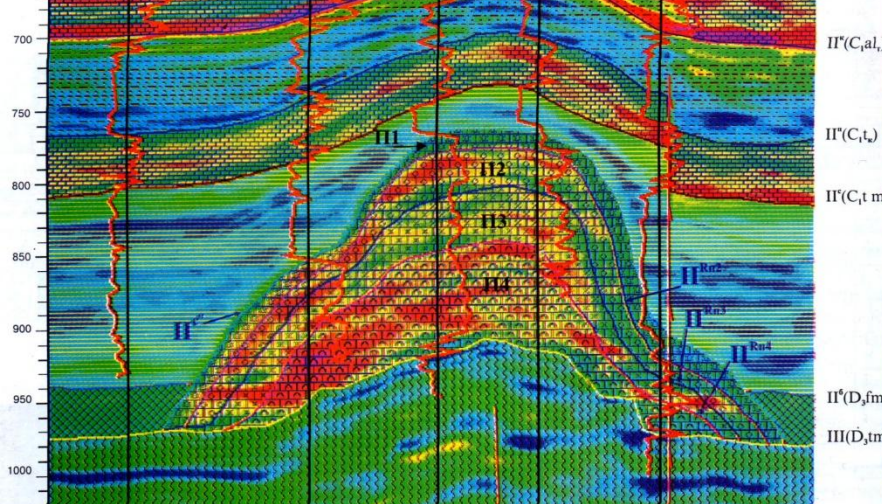

## что надо для ПАК 1) Теория – что это? Для чего используется? И др. общие сведения

2) Какие параметры выбрали для ПАК (номер трассы, что снимали…)

3) В какой программе формировали

4) Что получили – графики с

разрезом

5) Сопоставление результатов ПАК с наблюденными

данными…

Выводы и значения интервальных скоростей в толщах